ФИО: Шамсутдинов Расим Адегамович<br>Получасть: Лидоказа ПАРКИ АД**ЕРИСТАВО НАУКИ И ВЫСШЕГО Образования Российской Федерации** д<sub>олжность: Директор ЛФ КНИТУ-КАИ</sub>РО НАЈ КИ И ВВКЕНСТО ООРАЗОВАНИИ I ОССИНСКОН ФОДСРАНИИ<br><sub>Дата подписания: 21,63,1004 ОГО ВСКИЙ филиал федерального государственного бюджетного</sub> Уникальный программный ключ:**образовательного учрежде</mark>ния высшего образования** d31c25eab5d6fbb0cc50e03a64dfdc00329a085e3a993ad1080663082c961114 **исследовательский технический университет им. А.Н. Туполева-КАИ» (КНИТУ-КАИ)** Дата подписания: 2**1.03.2024 ОТ.23.98** 

> **\_\_\_\_\_\_\_\_\_\_\_\_\_\_\_\_\_\_\_\_\_\_\_\_\_\_\_\_\_\_\_\_\_\_\_\_\_\_\_\_\_\_\_\_\_\_\_\_\_\_\_\_\_\_\_\_\_\_\_\_\_\_\_\_\_\_** Кафедра Машиностроения и информационных технологий

# **МЕТОДИЧЕСКИЕ РЕКОМЕНДАЦИИ**

# **по выполнению, оформлению, подготовке и защите выпускной квалификационной работы бакалавра**

Направление подготовки:**09.03.02 Информационные системы и** 

## **технологии**

Направленность (профиль) программы: **Информационные системы и** 

**технологии**

**Лениногорск, 2021**

### *Автор:*

## **Лямов Ю.О., старший преподаватель кафедры МиИТ**

Методические рекомендации по выполнению, оформлению, подготовке и защите выпускной квалификационной работы бакалавра. Направление подготовки 09.03.02 Информационные системы и технологии – Лениногорск, 2021. - 39с.

Обсуждена и одобрена на заседании кафедры Машиностроения и информационных технологий (протокол № 3 от «27» ноября 2021г.).

Учебно-методические материалы, составленные в соответствии с требованиями Федерального государственного образовательного стандарта высшего образования по направлению 09.03.02 – Информационные системы и технологии (уровень бакалавриата) и включают методические рекомендации по выполнению, оформлению, подготовке и защите выпускной квалификационной работы бакалавра на кафедре Машиностроения и информационных технологий.

# Содержание

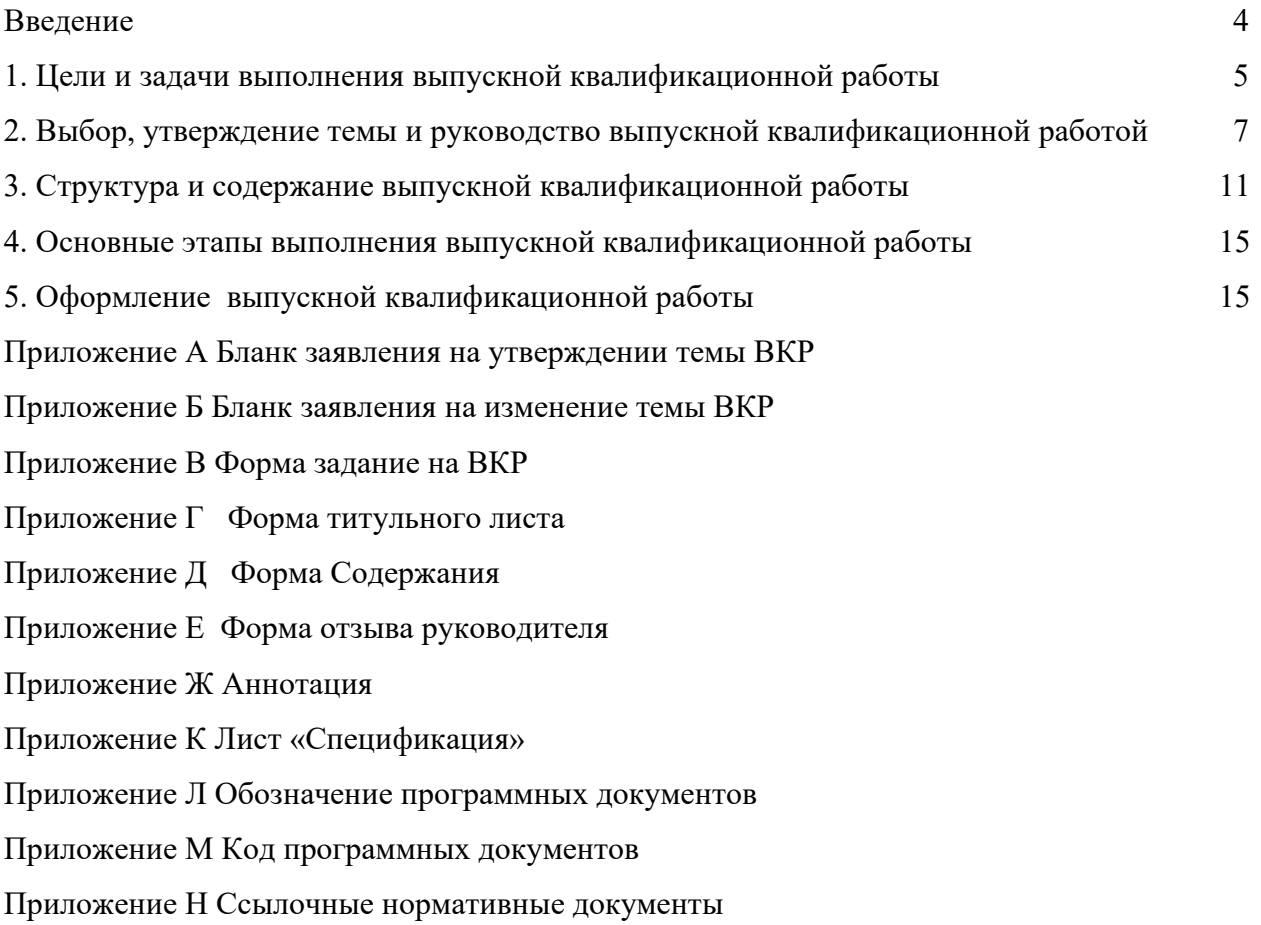

### Введение

Защита выпускной квалификационной работы (далее ВКР) является завершающим этапом подготовки по направлению 09.03.02 – Информационные системы и технологии, профиль Информационные системы и технологии.

Выпускная квалификационная работа выполняется в форме бакалаврской работы.

ВКР выполняется на основе основательного изучения принципов проектирования, разработки сопровождения и составления документации программных решений, изучения нормативных и методических материалов отечественной и зарубежной литературы, исследования организационной структуры предприятий (организаций) или проектных вариантов, выявления областей для автоматизации, исследований и анализа современного рынка программной продукции.

Первичный материал предприятий (организаций) должен быть систематизирован, тщательно обработан с помощью экономико-математических методов и электронновычислительной техники, обобщен в виде таблиц, графиков, диаграмм, схем. Цифры и факты должны точно и объективно отражать фактическое состояние изучаемой проблемы.

Непосредственное и систематическое руководство работой ВКР возлагается на научного руководителя.

### 1 Цели и задачи выполнения выпускной квалификационной работы

Федеральный государственный образовательный стандарт высшего образования по направлению 09.03.02 – Информационные системы и технологии (уровень бакалавриата), предполагает выполнение выпускной квалификационной работы в форме бакалаврской работы.

Цель выполнения ВКР заключается в систематизации, закреплении и расширении теоретических и практических знаний по соответствующей профессиональноориентированной программе направления и применение этих знаний при решении конкретных технических задач автоматизации, а также в развитии навыков применения методик проектирования и разработки программных решений в современных условиях.

Выпускная квалификационная работа бакалавра представляет собой законченное исследование на заданную тему, свидетельствующее об умении обучающегося работать самостоятельно, применять современные методики проектирования и разработки программных решений автоматизации, анализировать современный рынок программной продукции, обосновывать необходимость разработки программных решений, владении компетенциями, определенными основной профессиональной образовательной программой по соответствующему направлению подготовки.

Бакалаврская работа может основываться на обобщении результатов курсовых работ, выполненных выпускником в процессе обучения и содержать анализ материалов, собранных в период прохождения практики.

ВКР подлежат обязательной проверке на объем заимствования и размещению ЭБС, порядок которых определяется локальным нормативным актом.

Для оптимальной организации работы по подготовке, написанию и защите ВКР, рекомендуется следующая последовательность:

1. Выбор и утверждение темы ВКР.

2. Подбор и обработка специальной законодательной, монографической, учебной и периодической литературы для обоснования актуальности темы.

3. Составление плана работы.

4. Согласование плана и основных направлений работы с научным руководителем, оформление задания.

5. Изучение, обобщение, анализ материалов публикаций или данных о деятельности организаций, формулирование соответствующих теме выводов.

6. Логическое изложение результатов исследования, согласно плану, со строгим соблюдением соответствия между содержанием рассматриваемых вопросов и их названием.

7. Проверка ВКР на объем заимствования

8. Тщательное редактирование содержания работы.

9. Оформление ВКР в соответствии с требованиями по написанию ВКР.

10. Представление ВКР на кафедру.

11. Защита ВКР в Государственной экзаменационной комиссии.

Выпускная квалификационная работа должна удовлетворять следующим требованиям:

- содержать изложение теории проблемы, поставленной в работе;

- содержать фактические данные организаций любых организационно-правовых форм, фактический материал в виде отчетных, плановых и прочих документов, таблиц, рисунков, диаграмм, схем или проектные варианты на основе существующих производств;

- содержать необходимые аналитические, прогнозные или плановые расчеты;

- содержать рекомендации по совершенствованию изучаемых процессов;

- строго соответствовать требованиям ГОСТ 2.105-95 «ЕСКД. Общие требования к текстовым документам».

В выпускной квалификационной работе, обучающийся должен показать:

- достаточную теоретическую подготовку и способность проблемного изложения теоретических материалов;

- умение изучать и обобщать нормативные акты и литературные источники;

- способность решать практические технические задачи по автоматизации;

- навыки комплексного анализа ситуаций, моделирования, использования методов проектирования, разработки и описания решений, владения современной вычислительной техникой и современными средствами разработки;

- умение грамотно применять методы оценки экономической эффективности предлагаемых решений;

- умение логически строить текст, формулировать выводы и предложения.

2 Выбор, утверждение темы и руководство выпускной квалификационной работой

Выбор темы является наиболее сложным и ответственным этапов выполнения бакалаврской работы.

Темы ВКР разрабатываются выпускающей кафедрой, ежегодно обновляются, рассматриваются и утверждаются на заседании кафедры, доводятся до выпускников не позднее, чем за 6 месяцев до начала государственной итоговой аттестации.

Заведующий выпускающей кафедрой отвечает за соответствие тематики ВКР направленности профессиональной подготовки выпускника. В соответствии с требованиями ФГОС ВО, тематика ВКР должна быть направлена на решение профессиональных задач.

Темы выпускных квалификационных работ определяются в соответствии с требованиями, установленными КНИТУ-КАИ к ВКР по данному направлению подготовки. Обучающемуся предоставляться право выбора темы ВКР в порядке, установленном КНИТУ-КАИ, вплоть до предложения своей тематики с необходимым обоснованием целесообразности ее разработки. Для подготовки ВКР обучающемуся приказом ректора, или уполномоченного им лица утверждается тема ВКР и назначается руководитель и при необходимости консультант. Обучающийся обязан выбрать тему ВКР до начала преддипломной практики. В случае, если обучающийся не выбрал тему ВКР в установленный срок, тема ВКР ему определяется решением заведующего кафедрой.

После выбора темы ВКР обучающийся подает на имя заведующего кафедрой заявление с просьбой утвердить выбранную тему, согласованную с руководителем ВКР (приложение А).

Закрепление тем ВКР оформляется приказом ректора университета по представлению директора филиала не позднее начала преддипломной практики.

Изменение темы ВКР возможно в исключительных случаях по личному мотивированному заявлению выпускника (приложение Б) и представлению заведующего кафедрой не позднее, чем за один месяц до начала ГИА и оформляется приказом ректора.

Примерная тематика выпускных квалификационных работ для обучающихся направления 09.03.02 – Информационные системы и технологии может быть представлена набором ниже перечисленных типовых тем:

1. Виртуализация информационной инфраструктуры предприятия (наименование предприятия).

2. Интеграция информационных систем предприятия (наименование предприятия) на платформе 1С:Предприятие.

3. Модернизация и администрирование корпоративной информационной системы предприятия (наименование предприятия).

4. Модернизация, администрирование и сопровождение информационной сети предприятия (наименование предприятия).

5. Модернизация информационно-управляющей системы предприятия (процесса) (наименование предприятия или процесса) и разработка мероприятий по ее сопровождению.

6. Модернизация Intranet-портала предприятия (наименование предприятия) и разработка мероприятий по оптимизации внутрикорпоративного информационного трафика.

7. Проектирование и конфигурирование информационной сети предприятия (наименование предприятия).

8. Проектирование корпоративной информационной системы предприятия (наименование предприятия).

9. Разработка и сопровождение корпоративного web-портала предприятия (наименование предприятия).

10. Разработка автоматизированной информационной системы обработки данных для предприятия (наименование предприятия).

11. Разработка клиентского приложения для платформы Android.

12. Разработка подсистемы аналитической обработки данных для информационной системы предприятия (наименование предприятия).

13. Разработка прототипа информационной системы для управления процессом (наименование процесса или объекта).

14. Разработка web-сервиса для системы 1С:Предприятие предприятия (наименование предприятия).

15. Разработка web-сервиса для информационно-управляющей системы предприятия (наименование предприятия).

16. Разработка информационной системы предприятия (наименование предприятия) на платформе 1С: Предприятие.

17. Разработка справочно-информационной системы предприятия (наименование предприятия).

18. Разработка приложения (наименование приложения) для мобильной платформы (наименование платформы).

19. Развертывание и администрирование решения 1С: Предприятие на базе операционной системы семейства Linux и свободно распространяемой СУБД.

20. Разработка программного модуля (наименование модуля) для системы 1С:Предприятие предприятия (наименование предприятия).

21. Разработка модели и проектирование информационно-управляющей системы предприятия (наименование предприятия).

22. Разработка прототипа информационной системы для управления (наименование процесса).

23. Разработка и сопровождение подсистемы аппаратно-программной защиты информационной системы предприятия (наименование предприятия).

24. Разработка приложения для парсинга сайта, социальной сети, портала.

25. Разработка приложения поддержки информационно-измерительной системы (назначение системы).

26. Исследование информационной безопасности веб-сервисов системы 1С:Предприятие.

27. Исследование и оптимизация параметров распределенной информационной системы на платформе 1С:Предприятие.

28. Моделирование искусственных нейронных сетей в среде MATLAB.

29. Сравнительный анализ параметров решения 1С:Предприятие на платформах Windows и Linux.

30. Проектирование виртуальных серверов на основе средств (наименование средств виртуализации) и каналов передачи данных для предприятия (наименование предприятия).

31. Разработка программного модуля по реализации функции (название функции) для ПО (наименование ПО, системы) на предприятии (наименование предприятия)

32. Разработка модуля (подсистемы) (наименование реализуемой функции) информационной (корпоративной информационной) системы предприятия (наименование предприятия).

33. Разработка серверного (клиентского) программного обеспечения системы (наименование системы).

34. Разработка мобильного приложения-тренажера для обучения программированию на языке Python.

Руководителями ВКР назначаются лица из числа профессорскопреподавательского состава выпускающей кафедры, а также могут привлекаться высококвалифицированные специалисты профильных организаций и предприятий.

В целях обеспечения надлежащего качества и разнообразия выполнения ВКР за одним руководителем одновременно закрепляются, как правило, не более 8 студентов выпускников.

Руководитель выпускной квалификационной работы:

- выдает обучающемуся задание на выполнение ВКР с указанием срока окончания работы, утвержденное заведующим кафедрой, разрабатывает календарный план (Приложение В);

- рекомендует обучающемуся необходимую литературу на русском и иностранном языках, научные журналы, справочные и архивные материалы, типовые проекты и другие источники по теме;

- проводит систематические, предусмотренные расписанием консультации, оказывает помощь в определении и распределении времени на выполнение отдельных частей ВКР;

- осуществляет общий контроль выполнения ВКР и проверяет качество работы по частям или в целом;

- консультирует в процессе подготовки текста доклада, компьютерной презентации и раздаточного материала к защите;

- информирует заведующего кафедрой в случае несоблюдения обучающимся графика выполнения ВКР;

- проверяет выполненную работу и принимает решение о рекомендации ВКР к защите, оформляет отзыв руководителя о работе обучающихся в период подготовки выпускных квалификационных работ;

- имеет право присутствовать во время защиты ВКР в ГЭК;

- несет персональную ответственность за актуальность, соответствие тематики ВКР профилю направления подготовки, руководство и организацию ВКР.

Общий контроль за выполнение ВКР обучающимся в течение всего периода несет заведующий кафедрой.

За все сведения, изложенные в ВКР, принятые решения и за правильность всех данных ответственность несет непосредственно обучающийся – автор ВКР.

3 Структура и содержание выпускной квалификационной работы

Выпускная квалификационная работа обучающихся состоит из пояснительной записки, диска (CD-R; CD-RW) с электронной версией ВКР (включая разработанную программу), а также демонстрационного материала (1-3 плаката формата А1), на которых должны быть отражены основные моменты выпускной квалификационной работы (схема потоков данных, блок-схема, оконный интерфейс и т.п.).

Пояснительная записка ВКР должна содержать описание результатов исследований, расчетов, схемных решений и включать следующие структурные элементы:

- титульный лист (на русском и английском языках);

- задание на ВКР;

- календарный план выполнения ВКР;

- содержание;

- аннотация (на русском и английском языках);

- введение;

- основная часть (содержит разделы с соответствующими подразделами, пунктами и подпунктами, либо главы и параграфы);

- заключение (на русском и иностранном языках);

- список использованных источников и литературы;

- приложения (при наличии).

Титульный лист (Приложение Г) оформляется на двух языках отдельно каждый.

Аннотация (Приложение Ж) – краткое содержание ВКР выполняется на двух языках отдельно каждый.

Во введении обосновывается актуальность темы, степень разработанности темы, указываются цель, задачи, объект и предмет исследования, определяется структура работы. Здесь также отражается теоретическая и практическая значимость работы. Объем введения ВКР бакалавра составляет 2-3 страницы.

В расчетно-теоретическом разделе, как правило, приводится краткое обследование конкретного предприятия или проектного варианта производства, описывается инфраструктура, выделяются бизнес-процессы задачи, подлежащей автоматизации, описываются информационные потоки. Как правило, исходя из специфики рассматриваемого предприятия или проектного варианта производства, даются определения, понятия, термины, принятые сокращения. Далее проводится обзор научнотехнической литературы, обзор существующих подходов, рассматриваются методы решения задачи, определенной темой ВКР и обосновывается или предлагается конкретная методика решения поставленной задачи, обосновывается выбор языка программирования, СУБД, сетевых решений, проводится анализ рынка программных решений и приводится обоснование необходимости разработки.

Рекомендуемое содержание первого (расчетно-теоретического) раздела основной части:

- состояние проблемы;
- основные понятия и определения;
- методы решения проблемы;
- обоснование выбранного метода.

Раздел программной документации должен начинаться с технического задания на разработку программного продукта, где необходимо раскрыть следующие вопросы:

- основания для разработки;

- назначение разработки функциональное и эксплуатационное назначение программного изделия;

- требования к программе:
- o требования к функциональным характеристикам;
- o требования к надежности;
- o условия эксплуатации;
- o требования к составу и параметрам технических средств;
- o требования к информационной и программной совместимости;
- o требования к распространению (инсталляция);
- o специальные требования.
	- требования к программной документации (Приложения Л, М);
	- порядок контроля и приемки;
	- календарный план работ.

Спецификация оформляется согласно ГОСТ 19.202-78 (Приложение К).

В описании программы приводится разработанный алгоритм решения поставленной задачи, описывается его схема (структурная, модульная). В этом подразделе можно представить интерфейс разработанного программного продукта, технические и системные требования к оборудованию, на котором будет выполняться разработанная программа, контрольный тест работоспособности программного продукта.

Описание, как правило, включает:

- общие сведения;
- функциональное назначение;
- описание логической структуры;
- используемые программно-аппаратные средства;
- входные данные;
- выходные данные.

Руководство программиста составляется в соответствии с ЕСПД ГОСТ 19.503-79\* (стандарт полностью соответствует СТ. СЭВ 2094-80) и, как правило, включает:

- общие сведения о программе;
- структура программы;
- настройка программы;
- проверка программы;
- дополнительные возможности;
- сообщения системному программисту.

Руководство оператора составляется в соответствии с ЕСПД ГОСТ 19.505-79\* (стандарт полностью соответствует. (Ст. СЭВ 2096-80) и, как правило, включает:

- назначение программы;
- условия выполнения программы;
- выполнение программы;
- сообщения оператору.

Описание контрольного примера составляется в соответствие с ЕСПД ГОСТ 24.207-80 «Требования к содержанию документов по программному обеспечению» и, как правило, включает:

- назначение;
- исходные данные;
- результаты расчета;
- проверка программы.

В организационно-экономическом разделе (*при его разработке*) рассчитываются сметные затраты стоимости программного продукта и экономическая эффективность внедрения разработки.

В заключении необходимо сформулировать выводы по проделанной работе, а также определить направления дальнейшего совершенствования разработки, выполняется на двух языках отдельно каждый.

Список использованных источников ВКР включает в себя все цитируемые источники, а также те источники, которые были изучены автором при написании своей работы. Этот список может содержать фундаментальные труды, монографии и научные статьи, учебники и учебно-методические пособия, публикации отечественных и зарубежных специалистов в печатных и электронных средствах массовой информации, статистические материалы, а также различные документы, включая действующие нормативно-правовые акты и законопроекты, проведенные социологические или прикладные исследования и т.д. Рекомендуется использовать не менее трети источников за последние 5 лет издания. Количество использованной литературы на иностранном языке для ВКР не менее 2-х источников. Список использованной литературы оформляется в соответствии с требованиями ГОСТа.

*Приложения*. В приложения могут включаться следующие материалы:

- листинги программ с описанием всех процессов, функций и запросов, используемых в программе;

- образцы типовых документов (отчеты, накладные, учетно-регистрационные журналы, путевые листы и пр.);

- таблицы, содержащие результаты эксперимента;

- схемы, диаграммы.

Объем пояснительной записки ВКР должен составлять не менее 50 страниц машинописного текста формата А4.

4 Основные этапы выполнения выпускной квалификационной работы

Написание ВКР требует правильного применения всей совокупности методических средств и приемов, помогающих и ускоряющих решение поставленной научной задачи.

### 5 Оформление выпускной квалификационной работы

ВКР готовится в двух вариантах: в машинописном и электронном (на компактдисках CD-R или CD-RW для проверки ВКР на объем заимствования и размещения в электронной образовательной среде КНИТУ-КАИ).

Пояснительная записка выполняются на белой бумаге стандартного формата A4 (210 х 297) с рамкой. Шаблоны рамок представлены отдельным файлом для соблюдения единообразия в оформлении ВКР. Рекомендуемые размеры полей представлены в таблице 1.

Таблица 1

### Рекомендуемые размеры полей

В миллиметрах

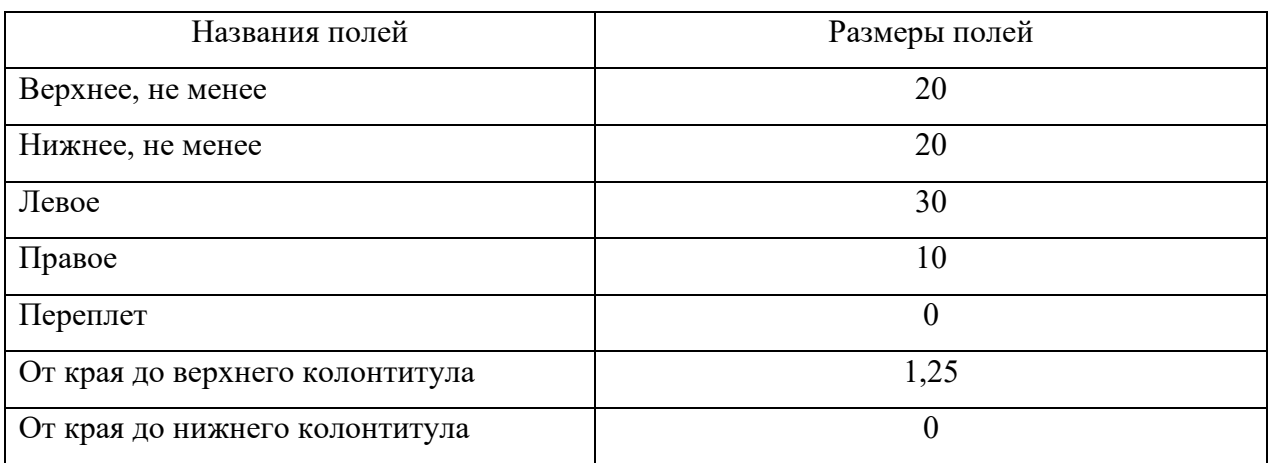

Необходимо применять шрифт Times New Roman, кегль 14. Межстрочный интервал  $-1,2$ .

Все абзацы начинаются с красной строки с отступом 1,25 см. Недопустимо получать ее с помощью клавиш «Пробел» или «Tab».. В основном тексте используется выравнивание только по ширине. Текст на иностранных языках, все формулы, условные знаки и простые рисунки набиваются непосредственно.

5.2. Страницы работы следует нумеровать арабскими цифрами, соблюдая сквозную нумерацию по всему тексту. Номер страницы проставляется в правом нижнем углу без точки в конце.

5.3. Основную часть ВКР следует делить на главы и подразделы. Каждую главу ВКР следует начинать с новой страницы. Все разделы должны иметь заголовки, которые четко и кратко отражают их содержание. Заголовки разделов, а также слова «Введение», «Заключение», «Содержание», «Список использованных источников», следует располагать в середине строки без точки в конце и печатать строчными буквами, не подчеркивая (нельзя использовать жирный шрифт). Переносы слов и сокращения в заголовках не допускаются. Если заголовок состоит из двух предложений, их разделяют точкой. Разделы должны иметь порядковые номера в пределах всего документа, обозначенные арабскими цифрами без точки и записанные с абзацного отступа. Перед названием основной части слово «Глава» не пишется. Интервалы над и под разделом 18 пт.

Например:

### 1 Расчетно-теоретический раздел

5.4. Подразделы должны иметь заголовки, которые записываются строчными буквами (кроме первой прописной). Подразделы нумеруются в пределах каждого раздела. Номер подраздела состоит из номеров раздела и подраздела, разделенных точкой. В конце номера и названия подраздела точка не ставится. Интервалы над подразделом 18 пт, а под ним 6 пт.

Например:

### 1.1 Состояние проблемы

Подразделы начинаются на той же странице, где заканчивается предыдущий подраздел (внутри раздела).

5.5. Ссылки на использованные источники должны нумероваться арабскими цифрами по порядку появления в списке и помещаться в квадратные скобки. Например: [17]; [24, с.33].

Ссылаться следует на источник в целом. Ссылки на подразделы, пункты, таблицы и иллюстрации не допускаются, за исключением подразделов, пунктов, таблиц и иллюстраций данной работы. Оформлять ссылки на использованные источники в виде сносок не допускается!

При ссылках на стандарты и технические условия указывают только их обозначение.

5.6. Общие требования и правила составления списка использованных источников.

При выполнении бакалаврской работы должно быть использовано не менее 15 литературных источников. Список использованных источников является частью работы, помещается сразу после заключения и показывает степень изученности излагаемых вопросов.

В выпускной квалификационной работе рекомендуется использовать алфавитную группировку используемых источников или в порядке появления ссылок на источники в тексте ВКР.

При алфавитной группировке описания книг и статей располагается в алфавитном порядке фамилий авторов и заглавий книг и статей (если автор не указан) независимо от порядка их упоминания в тексте работы. Работы одного и того же автора располагаются или в алфавитном порядке их названий, или в хронологии их издания.

Библиографическое описание литературных источников составляют, как правило, на языке текста издания. Общие требования и правила составления библиографического описания приведены в ГОСТ 7.1 – 2008.

Ниже приводятся примеры библиографического описания различных источников.

Книга одного автора

1. Винокуров В.А. Организация стратегического управления на предприятии. М.: Центр экономики и маркетинга, 2012. 160с.

Книга двух, трех авторов

1. Горохов Н.Ю, Малеев В.В. Бизнес - планирование и инвестиционный анализ М: Информационно-издательский дом Филинъ, 2012. 208с.

Книга более трех авторов

1. Аврамков Л.Я., Адамчук В.В., Антонова О.В. и др. Экономика предприятия.: Банки и биржи, ЮНИТИ, 2013. 742с.

2. Бизнес-план. Методические материалы / Под ред. проф. Р.Г. Маниловского. М.: Финансы и статистика, 2011. 183с.

Статья из газеты, журнала

1. Коршуков В.П. Перспективы региональных рынков // Экономика и жизнь. 2012. № 6. С.14-15.

Автореферат диссертации

1. Васин Е.К. Организация и функционирование рынка ценных бумаг: автореф.дис.канд.экон.наук / Е.К. Васин. Казань, 2001. 21 с.

Методические указания

1. Производственная практика. Подготовка, оформление и защита дипломных работ: методические указания / сост. А. И. Бикчантаева; КНИТУ-КАИ. Казань, 2014. 28с.

Документы

1. ГОСТ 2.105-95. Общие требования к текстовым документам.

2. Гражданский кодекс РФ. Часть I. М.: Юридическая литература, 1997. 140с.

Ссылки на электронные ресурсы

1.Дирина А.И. Право военнослужащих Российской Федерации на свободу ассоциаций// Военное право: сетевой журн. 2007. URL: http://www.voennoepravo.ru/node/2149 (дата обращения: 19.09.2007).

2.Виноградов В.М., Черепахин А.А., Клепиков В.В. Технологические процессы автоматизированных производств. [Электронный ресурс]: учебник для студентов высших учебных заведений. — Электрон. дан. — М.: КУРС: ИНФРА-М, 2017. 272 с. – Режим доступа: [http://znanium.com/bookread2.php?book=553790#](http://znanium.com/bookread2.php?book=553790)

3.Skvortsov V/F/ Fundamentals of mechanical engineering. [Электронный ресурс]: — Электрон. дан. — Томск: Изд-во Томский политехнический институт, 2014. 224с. – Режим доступа: https://e.lanbook.com/reader/book/62931/#1

4.Энциклопедия животных Кирилла и Мефодия.М.: Кирилл и Мефодий: М.: New media generation,2006.1 электрон.опт.диск (DVD-ROM).

5.7. Каждое приложение должно начинаться с новой страницы с указанием наверху посередине страницы слова «Приложение», его обозначения и степени.

Приложение должно иметь заголовок, который записывают симметрично относительно текста с прописной буквы отдельной строкой. В тексте документа на все приложения должны быть даны ссылки.

Приложения, если их больше одного, должны обозначаться заглавными буквами русского алфавита, начиная с А, за исключением букв Ё, 3, И, О, Ч, Ь, Ы, Ъ. После слова «Приложение» следует буква, обозначающая его последовательность.

5.8. Название таблицы следует помещать над таблицей слева, без абзацного отступа в одну строку с ее номером, например:

Таблина 1.1

Технические характеристики аппаратной платформы для тестирования

Таблицы следует нумеровать арабскими цифрами в пределах раздела. В этом случае номер таблицы состоит из номера раздела и порядкового номера таблицы, разделенных точкой (Таблица 1.1).

Если таблица имеет продолжение, то на следующей странице пишут слово «Продолжение» и указывают номер таблицы,

например: «Продолжение таблицы 1.1». Ссылки на таблицы в тексте обязательны, при этом следует писать слово «таблица» с указанием ее номера.

Примечания и сноски к таблицам должны быть отпечатаны непосредственно под соответствующей таблицей кеглем 9. Сноски к цифрам в таблице обозначаются только звездочками.

Не допускается нумеровать таблицу в пределах подразделов! Например: Таблица 3.1.2 (неправильно!).

5.9. В формулах в качестве символов следует применять обозначения, установленные соответствующими государственными стандартами (ГОСТ 2.321-84). Формулы следует набирать в Microsoft Equation («Вставка» - «Объект»).

Расчетные формулы должны помещаться на отдельной строке. Формулы нумеруются арабскими цифрами, помещаемыми в круглых скобках справа от формулы. Нумерация формул в пределах раздела, например: 2.2. - (формула вторая, второго раздела). После формулы ставится запятая и слова «где» идет расшифровка каждого обозначения. Расшифровке подлежат только обозначения, встречающиеся впервые. Ссылки на формулы в тексте обязательны.

Например:

$$
C = \log m \times V_t, \tag{1.1}
$$

где *C* – пропускная способность дискретного канала без помех;

*m* – основание кода сигнала, используемого в канале;

 $V_t$  – символьная скорость передачи;

Формулы, следующие одна за другой и не разделенные текстом, разделяют запятой.

5.10. К иллюстрациям относятся фотографии, рисунки, схемы, диаграммы, графики.

Количество иллюстраций должно быть достаточным для пояснения излагаемого текста. Иллюстрации следует располагать в работе непосредственно после текста, в котором они упоминаются впервые, или на следующей странице, если в указанном месте они не помещаются.

Иллюстрации должны иметь названия, которые помещают под иллюстрацией по центру строки.

Подпись под иллюстрацией следует оформлять по следующей схеме, например:

### Рисунок 2.1 – Блок-схема программы

Иллюстрации, за исключением иллюстраций приложений, следует нумеровать арабскими цифрами сквозной нумерацией или в пределах раздела. В этом случае номер иллюстрации состоит из номера раздела и порядкового номера иллюстрации, разделенных точкой.

Например: Рисунок 3.1

Не допускается нумерация рисунков в пределах подраздела.

Например: Рисунок 3.1.1 (неправильно).

На каждую иллюстрацию в тексте должна быть ссылка.

Например: … на рисунке 1.7 представлена схема….; … модель, указывающая на взаимодействие отдельных элементов (представлено на рисунке 2.8).

5.11 При выполнении обязательных расчетов на ПЭВМ студент должен изложить методику расчета, привести основные расчетные формулы, блок-схему алгоритма, обосновать выбор исходных данных и привести анализ полученных результатов.

5.12. Все размерности физических величин должны даваться в системе СИ.

5.13. Запрещаются любые сокращения, кроме общепринятых.

5.14. Выпускная квалификационная работа должна быть сшита, иметь титульный лист, оформленный в соответствии с приложением А.

5.15. В Государственную экзаменационную комиссию до начала заседания должны быть представлены:

- выпускная квалификационная работа;

- отзыв научного руководителя (приложение Е);

- задание на выпускную квалификационную работу (приложение В), подшитое вместе с ВКР.

Выпускная квалификационная работа в обязательном порядке проходит проверку на объем заимствования.

ВКР, оформленная в соответствии с методическими рекомендациями по оформлению ВКР и подшитая, подписывается студентом, руководителем и представляется выпускником на электронном и бумажном носителях вместе с отзывом руководителя на кафедру не позднее, чем за четыре календарных дня до защиты ВКР в ГЭК.

Студенты, не сдавшие в указанные сроки готовые выпускные квалификационные работы, до защиты не допускаются.

Приложение А

 Заведующему кафедрой МиИТ ЛФ КНИТУ-КАИ

обучающегося группы \_\_\_\_\_\_\_\_

#### заявление.

 $\mathcal{L}_\mathcal{L}$  , which is a set of the set of the set of the set of the set of the set of the set of the set of the set of the set of the set of the set of the set of the set of the set of the set of the set of the set of

 $\mathcal{L}_\mathcal{L}$  , which is a set of the set of the set of the set of the set of the set of the set of the set of the set of the set of the set of the set of the set of the set of the set of the set of the set of the set of

Прошу утвердить мне тему выпускной квалификационной работы бакалавра из перечня тем ВКР / предложенную в инициативном порядке (*вычеркнуть ненужное*)

\_\_\_\_\_\_\_\_\_\_\_\_\_\_\_\_\_\_\_\_\_\_\_\_\_\_\_\_\_\_\_\_\_\_\_\_\_\_\_\_\_\_\_\_\_\_\_\_\_\_\_\_\_\_\_\_\_\_\_\_\_\_\_\_\_\_\_\_\_\_\_\_\_\_\_\_\_

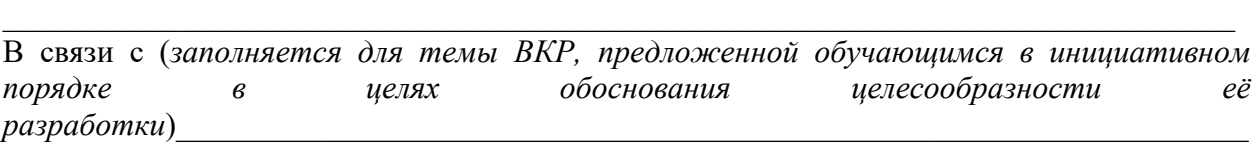

\_\_\_\_\_\_\_\_\_\_\_\_\_\_\_\_\_\_\_\_\_\_\_\_\_\_\_\_\_\_\_\_\_\_\_\_\_\_\_\_\_\_\_\_\_\_\_\_\_\_\_\_\_\_\_\_\_\_\_\_\_\_\_\_\_\_\_\_\_\_\_\_\_\_\_\_\_

\_\_\_\_\_\_\_\_\_\_\_\_\_\_\_\_\_\_\_\_\_\_\_\_\_\_\_\_\_\_\_\_\_\_\_\_\_\_\_\_\_\_\_\_\_\_\_\_\_\_\_\_\_\_\_\_\_\_\_\_\_\_\_\_\_\_\_\_\_\_\_\_\_\_\_\_\_

по кафедре машиностроения и информационных технологий и назначить научного руководителя \_\_\_\_\_\_\_\_\_\_\_\_\_\_\_\_\_\_\_\_\_\_\_\_\_\_\_\_\_\_\_\_\_\_\_\_\_\_\_\_\_\_\_\_\_

(учёная степень, учёное звание, должность, место работы, ФИО)

«  $\rightarrow$  20  $\Gamma$ .

Согласовано  $\xleftarrow{\kappa}$   $\longrightarrow$   $20$   $r$ . (подпись обучающегося)

(подпись руководителя)

\_\_\_\_\_\_\_\_\_\_\_\_\_\_\_\_\_\_\_\_\_\_\_\_\_\_\_\_\_\_\_\_\_\_\_\_\_\_\_\_\_\_\_\_\_\_\_\_\_\_\_\_\_\_\_\_\_\_\_\_\_\_\_\_\_\_\_\_\_\_\_\_\_\_\_\_\_ наименование места (организации, предприятия, учреждения) для прохождения преддипломной практики (при наличии) \_\_\_\_\_\_\_\_\_\_\_\_\_\_\_\_\_\_\_\_\_\_\_\_\_\_\_\_\_\_\_\_\_\_\_\_\_\_\_\_\_\_\_\_\_\_\_\_\_\_\_\_\_\_\_\_\_\_\_\_\_\_\_\_\_\_\_\_\_\_\_\_\_\_\_\_\_

 $\begin{array}{c} \n\leftarrow \rightarrow \qquad \qquad 20 \qquad \text{r}. \n\end{array}$ 

## Приложение Б Заведующему кафедрой МиИТ ЛФ КНИТУ-КАИ

\_\_\_\_\_\_\_\_\_\_\_\_\_\_\_\_\_\_\_\_\_\_\_\_\_\_\_

обучающегося группы\_\_\_\_\_\_\_

заявление. Прошу изменить мне тему выпускной квалификационной работы бакалавра с

 $\mathcal{L}_\text{max}$  , and the contract of the contract of the contract of the contract of the contract of the contract of the contract of the contract of the contract of the contract of the contract of the contract of the contr

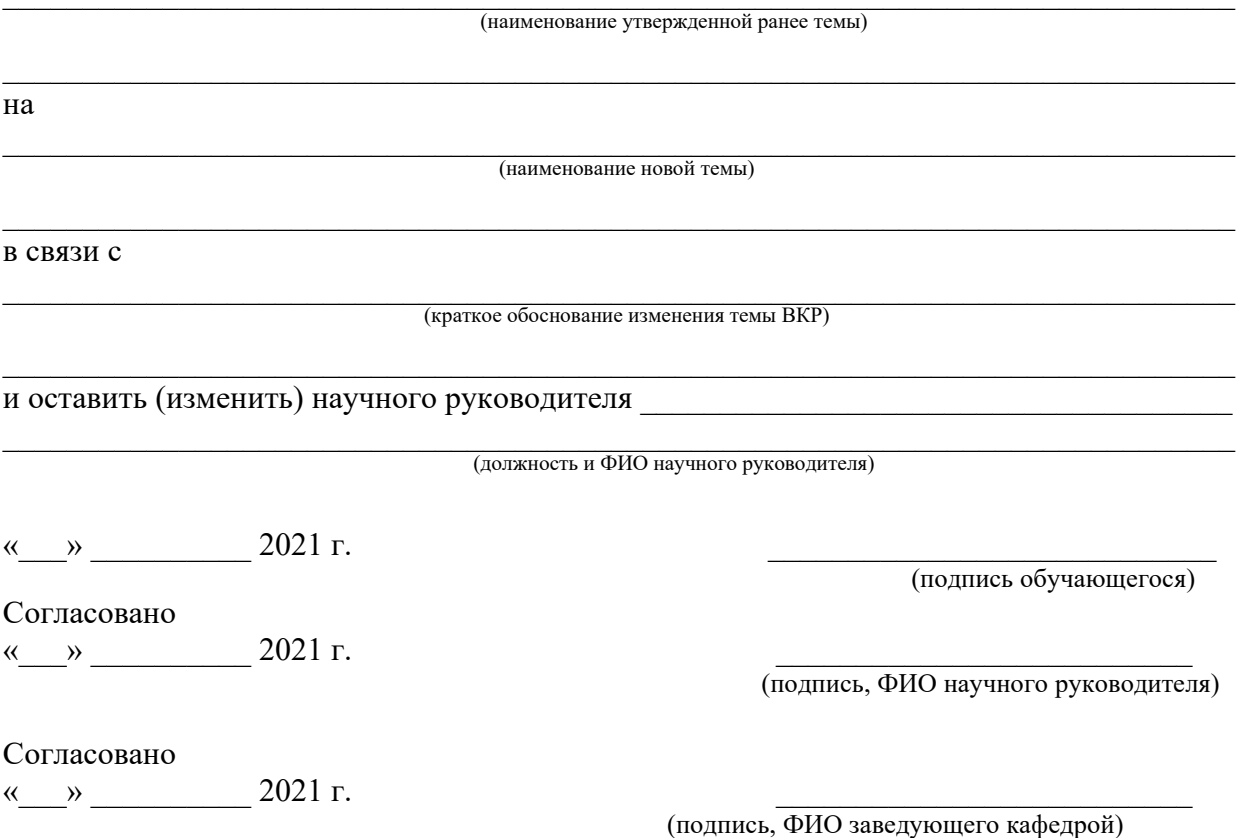

Приложение В Форма задания на ВКР МИНИСТЕРСТВО НАУКИ И ВЫСШЕГО ОБРАЗОВАНИЯ РОССИЙСКОЙ ФЕДЕР федеральное государственное бюджетное образовательное учреждение высшего образования «Казанский национальный исследовательский технический университет им. А.Н. Туполева-КАИ» (КНИТУ-КАИ)

Институт (факультет), филиал ЛФ КНИТУ-КАИ Кафедра машиностроения и информационных технологий Направление подготовки 09.03.02 «Информационные системы и технологии» профиль Информационные системы и технологии

### **ЗАДАНИЕ**

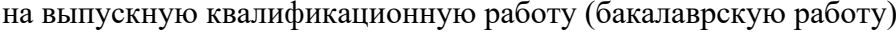

обучающегося (фамилия, имя, отчество) 1 Тема выпускной квалификационной работы (бакалаврской работы) \_\_\_\_\_\_\_\_\_\_\_\_\_\_\_\_\_\_\_\_\_\_\_\_\_\_\_\_\_\_\_\_\_\_\_\_\_\_\_\_\_\_\_\_\_\_\_\_\_\_\_\_\_\_\_\_\_\_\_\_\_\_\_\_\_\_\_\_\_\_\_\_\_\_\_\_\_\_\_\_\_\_\_\_\_  $\_$  , and the set of the set of the set of the set of the set of the set of the set of the set of the set of the set of the set of the set of the set of the set of the set of the set of the set of the set of the set of th \_\_\_\_\_\_\_\_\_\_\_\_\_\_\_\_\_\_\_\_\_\_\_\_\_\_\_\_\_\_\_\_\_\_\_\_\_\_\_\_\_\_\_\_\_\_\_\_\_\_\_\_\_\_\_\_\_\_\_\_\_\_\_\_\_\_\_\_\_\_\_\_\_\_\_\_\_\_\_\_\_\_\_\_\_ утверждена приказом по университету № \_\_\_\_\_\_\_\_\_\_ от «\_\_\_\_»\_\_\_\_\_\_\_\_\_\_\_\_\_\_2021г. 2 Срок сдачи обучающимся законченной ВКР \_\_\_\_\_\_\_\_\_\_\_\_\_\_\_\_ 3 Исходные данные к выпускной квалификационной работе  $\_$  , and the set of the set of the set of the set of the set of the set of the set of the set of the set of the set of the set of the set of the set of the set of the set of the set of the set of the set of the set of th  $\_$  , and the set of the set of the set of the set of the set of the set of the set of the set of the set of the set of the set of the set of the set of the set of the set of the set of the set of the set of the set of th 4 Перечень подлежащих разработке вопросов и исходные данные к ним: \_\_\_\_\_\_\_\_\_\_\_\_\_\_\_\_\_\_\_\_\_\_\_\_\_\_\_\_\_\_\_\_\_\_\_\_\_\_\_\_\_\_\_\_\_\_\_\_\_\_\_\_\_\_\_\_\_\_\_\_\_\_\_\_\_\_\_\_\_\_\_\_\_\_\_\_\_\_\_\_\_\_\_\_  $\_$  , and the set of the set of the set of the set of the set of the set of the set of the set of the set of the set of the set of the set of the set of the set of the set of the set of the set of the set of the set of th \_\_\_\_\_\_\_\_\_\_\_\_\_\_\_\_\_\_\_\_\_\_\_\_\_\_\_\_\_\_\_\_\_\_\_\_\_\_\_\_\_\_\_\_\_\_\_\_\_\_\_\_\_\_\_\_\_\_\_\_\_\_\_\_\_\_\_\_\_\_\_\_\_\_\_\_\_\_\_\_\_\_\_\_\_ \_\_\_\_\_\_\_\_\_\_\_\_\_\_\_\_\_\_\_\_\_\_\_\_\_\_\_\_\_\_\_\_\_\_\_\_\_\_\_\_\_\_\_\_\_\_\_\_\_\_\_\_\_\_\_\_\_\_\_\_\_\_\_\_\_\_\_\_\_\_\_\_\_\_\_\_\_\_\_\_\_\_\_\_\_  $\_$  , and the set of the set of the set of the set of the set of the set of the set of the set of the set of the set of the set of the set of the set of the set of the set of the set of the set of the set of the set of th  $\_$  , and the set of the set of the set of the set of the set of the set of the set of the set of the set of the set of the set of the set of the set of the set of the set of the set of the set of the set of the set of th  $\_$  , and the set of the set of the set of the set of the set of the set of the set of the set of the set of the set of the set of the set of the set of the set of the set of the set of the set of the set of the set of th  $\_$  , and the set of the set of the set of the set of the set of the set of the set of the set of the set of the set of the set of the set of the set of the set of the set of the set of the set of the set of the set of th 5 Перечень графического материала (при наличии):  $\_$  , and the set of the set of the set of the set of the set of the set of the set of the set of the set of the set of the set of the set of the set of the set of the set of the set of the set of the set of the set of th  $\_$  , and the set of the set of the set of the set of the set of the set of the set of the set of the set of the set of the set of the set of the set of the set of the set of the set of the set of the set of the set of th 6 Консультанты по ВКР (при их наличии, с указанием относящихся к ним разделов):  $\_$  , and the set of the set of the set of the set of the set of the set of the set of the set of the set of the set of the set of the set of the set of the set of the set of the set of the set of the set of the set of th (наименование раздела, ФИО консультанта, подпись)  $\_$  , and the set of the set of the set of the set of the set of the set of the set of the set of the set of the set of the set of the set of the set of the set of the set of the set of the set of the set of the set of th (наименование раздела, ФИО консультанта, подпись) Дата выдачи задания Руководитель ВКР  $_{(no\text{mucle})}$   $_{\text{(no\text{mucle})}}$   $_{\text{(pMO)}}$ Задание к исполнению принял \_\_\_\_\_\_\_\_\_\_\_\_\_\_\_\_\_\_ \_\_\_\_\_\_\_\_\_\_\_\_\_\_\_\_\_\_\_\_\_\_\_\_\_\_\_\_\_\_ (подпись) (ФИО)

## Календарный план выполнения ВКР

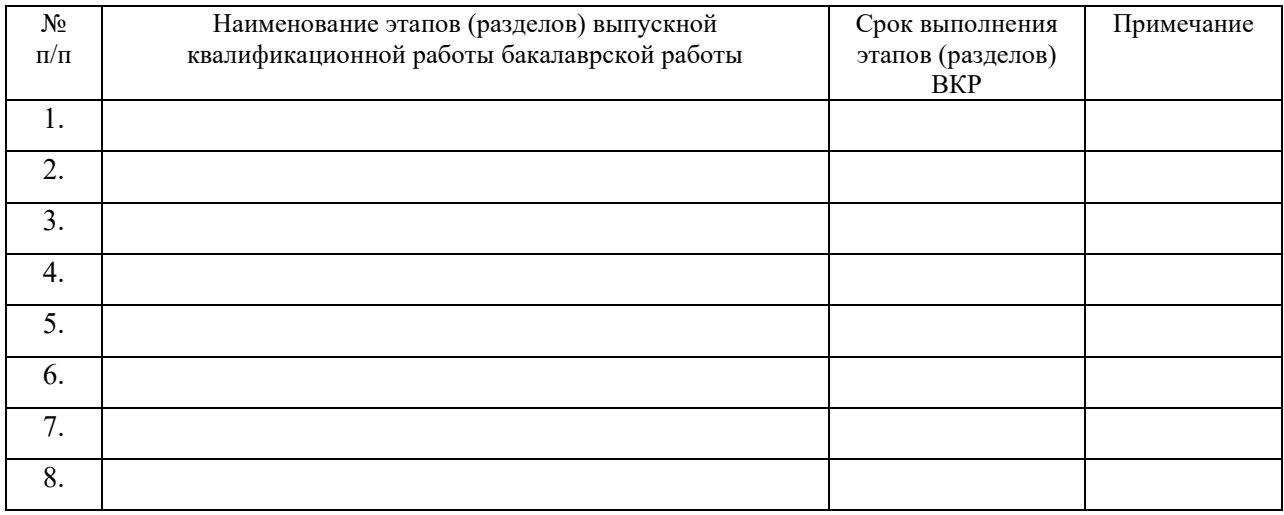

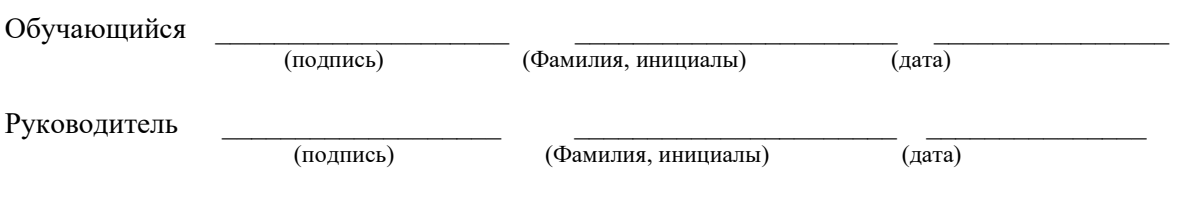

Приложение Г Форма титульного листа

# **МИНИСТЕРСТВО НАУКИ И ВЫСШЕГО ОБРАЗОВАНИЯ РОССИЙСКОЙ ФЕДЕРАЦИИ**

федеральное государственное бюджетное образовательное учреждение высшего образования «Казанский национальный исследовательский технический университет им. А.Н. Туполева-КАИ» (КНИТУ-КАИ)

Лениногорский филиал

Кафедра Машиностроения и информационных технологий

Направление подготовки: 09.03.02 Информационные системы и технологии Образовательная программа: Информационные системы и технологии

> **К защите допустить Зав. кафедрой МиИТ**

**«\_\_\_\_» \_\_\_\_\_\_\_\_\_\_\_\_\_\_ 20\_\_ г.**

**\_\_\_\_\_\_\_\_\_\_ \_\_\_\_\_\_\_\_\_\_\_\_\_\_\_\_\_\_\_\_**

# ВЫПУСКНАЯ КВАЛИФИКАЦИОННАЯ РАБОТА

на тему «Разработка автоматизированной системы учета оборудования базы консервации подразделения УГС ООО «ТНГ-Групп»

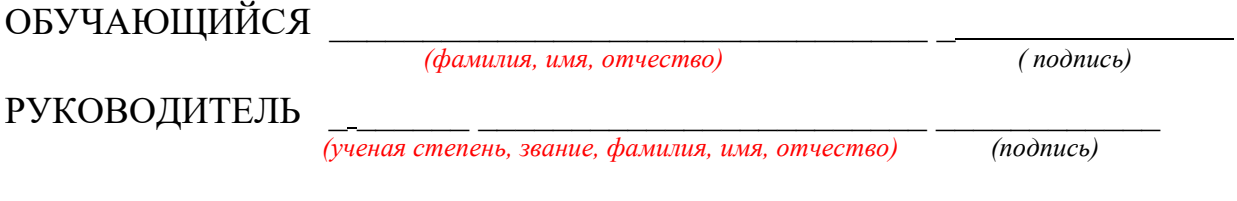

Лениногорск 20\_\_\_ \*при печати выделенное красным убрать

# Приложение Д Форма Содержания

# Содержание

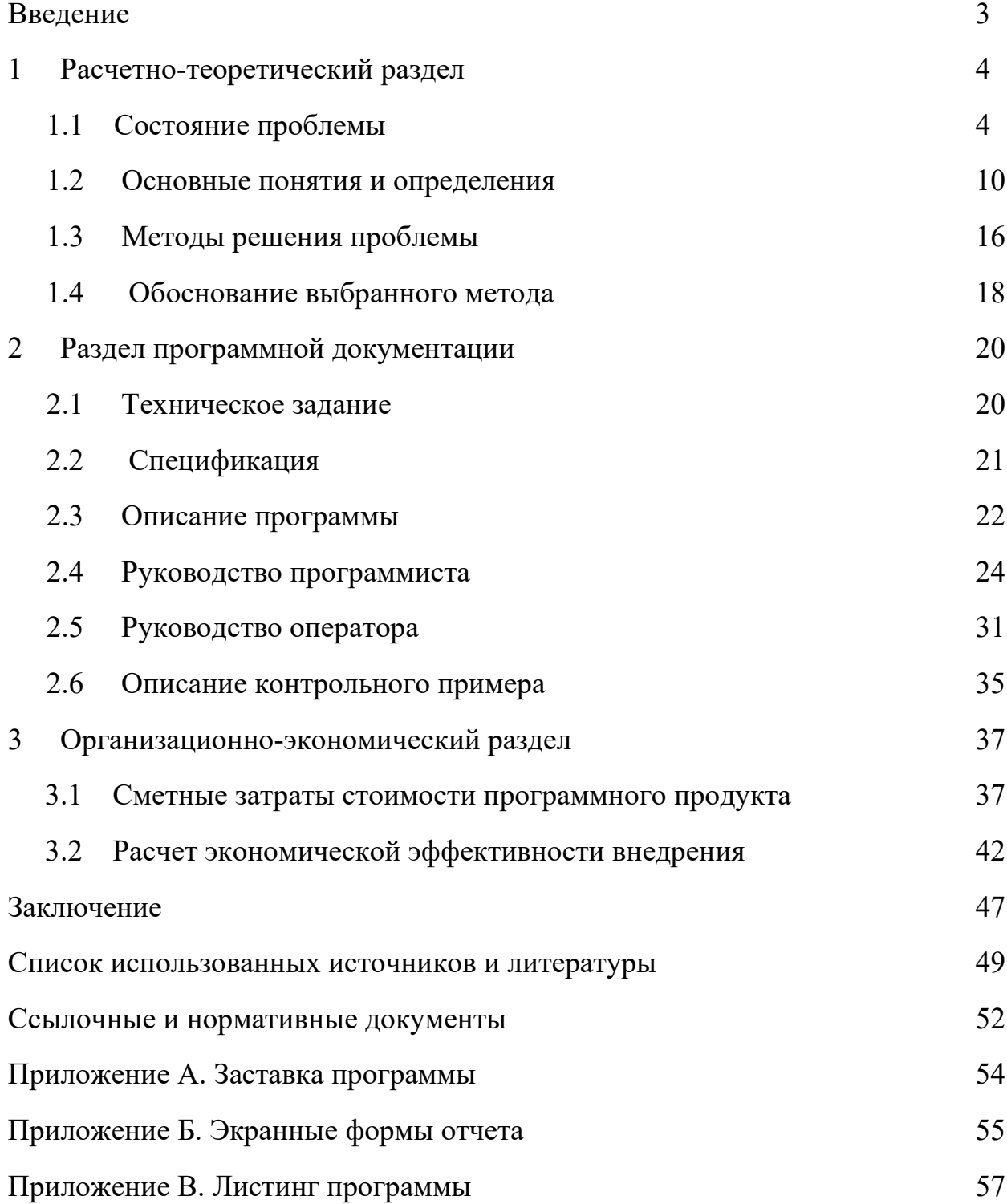

## Форма отзыва руководителя МИНИСТЕРСТВО НАУКИ И ВЫСШЕГО ОБРАЗОВАНИЯ РОССИЙСКОЙ ФЕДЕРАЦИИ

федеральное государственное бюджетное образовательное учреждения высшего образования «Казанский национальный исследовательский технический

университет им. А.Н. Туполева-КАИ»

(КНИТУ-КАИ)

Лениногорский филиал

# **ОТЗЫВ РУКОВОДИТЕЛЯ**

(о работе обучающегося в период подготовки выпускной квалификационной

работы)

на обучающегося и проставления и проставления Гараева Айдара Ильдаровича

*(фамилия, имя, отчество)*

группы 28403 ЛФ КНИТУ-КАИ направление 09.03.02 Информационные системы и технологии

профиль Информационные системы

Тема выпускной квалификационной работы: «<mark>Разработка имитационной модели</mark>  $\overline{MHOTOS/TCDHBIX}$  пронессоров»

Руководитель: Печенкин М.В., к.т.н., доцент кафедры МиИТ *(Фамилия ИО, степень, должность)*

Отзыв руководителя составляется в произвольной форме с обязательным освещением следующих вопросов:

1. Степень самостоятельности обучающегося в решении поставленных вопросов, его инициативность. Умение анализировать информационные и литературные источники, принимать инженерные решения, использовать современные достижения науки и техники, делать выводы. 2. Способность к проведению экспериментов, умение делать выводы из проведенных экспериментов (если они предусмотрены заданием).

3. Степень усвоения, способность и умение использовать знания по общетехническим и специальным дисциплинам в самостоятельной работе, стилистика изложения текста ВКР, качество оформления чертежей (при наличии) и презентационного материала.

4. Другие вопросы, по усмотрению руководителя. 5. Возможности и место практического использования ВКР или его отдельных частей (в промышленности, НИР и учебном процессе).

 $\_$  , and the set of the set of the set of the set of the set of the set of the set of the set of the set of the set of the set of the set of the set of the set of the set of the set of the set of the set of the set of th

6. Рекомендуемая оценка обучающемуся.

Гараев А.И. в период подготовки выпускной квалификационной работы (ВКР) показал умение пользоваться различными информационными источниками, анализировать информацию и использовать её в решении поставленных задач. Проявил способность самостоятельно разрабатывать решать практические технические задачи по автоматизации. Показал владение навыками комплексного анализа ситуаций, моделирования, использования методов проектирования. Показал знания по общетехническим и профессиональным дисциплинам и умение использовать эти знания в ВКР.

В ВКР Гараева А.И. обоснованно использовал современный язык программирования и среду разработки.

Оригинальность содержания ВКР, по результатам проверки в системе «Антиплагиат КНИТУ-КАИ», составляет 72 %, что соответствует требованиям и условиям допуска ВКР к защите выпускающей кафедрой, а также характеризует степень самостоятельности Гараева А.И. в выполнении работы.

Считаю, что у Гараева А.И. в результате освоения программы бакалавриата и выполнения ВКР сформированы общекультурные, общепрофессиональные и профессиональные компетенции федерального государственного образовательного стандарта высшего образования по направлению подготовки 09.03.02 «Информационные системы и технологии» в достаточном объеме для будущей профессиональной деятельности.

Приложение Е

Рекомендуемая оценка обучающемуся **Гараеву А.И.** в период подготовки ВКР -<mark>хорошо</mark>.

Руководитель: \_\_\_\_\_\_\_\_\_\_\_\_\_\_\_\_\_\_\_\_\_\_\_\_\_\_\_\_\_\_\_\_\_\_\_\_\_\_ *подпись расшифровка подписи*

С отзывом ознакомлен: подпись

 *подпись расшифровка подписи*

Приложение Ж Образец аннотации

## УДК 004

## **Аннотация**

выпускной квалификационной работы (бакалаврской работы)

обучающегося Иванова И.И**.** группы 28403 направления 09.03.02 Информационные системы и технологии

# **Разработка автоматизированной системы учета оборудования базы консервации подразделения УГС ООО «ТНГ-Групп».**

Лениногорский филиал федерального государственного бюджетного образовательного учреждения высшего образования «Казанский национальный исследовательский технический университет им. А.Н. Туполева-КАИ».

ВКР состоит из пояснительной записки на 92 стр., демонстрационного материала на 2 листах формата А1, электронной записи программы на диске CD-RW и трех приложений.

Ключевые слова: интерфейс, язык программирования, автоматизация, интегрированная среда разработки, выходные сигналы.

В выпускной квалификационной работе (ВКР) проведен обзор научно-технической литературы, существующих подходов, рассмотрены методы решения задачи, определенной темой ВКР, обоснована и предложена конкретная методика решения поставленной задачи, обоснован выбор языка программирования, СУБД, проведен анализ рынка программных решений и приведено обоснование необходимости разработки.

# Приложение К

# Лист «Спецификация»

## 046. 066102.746.01

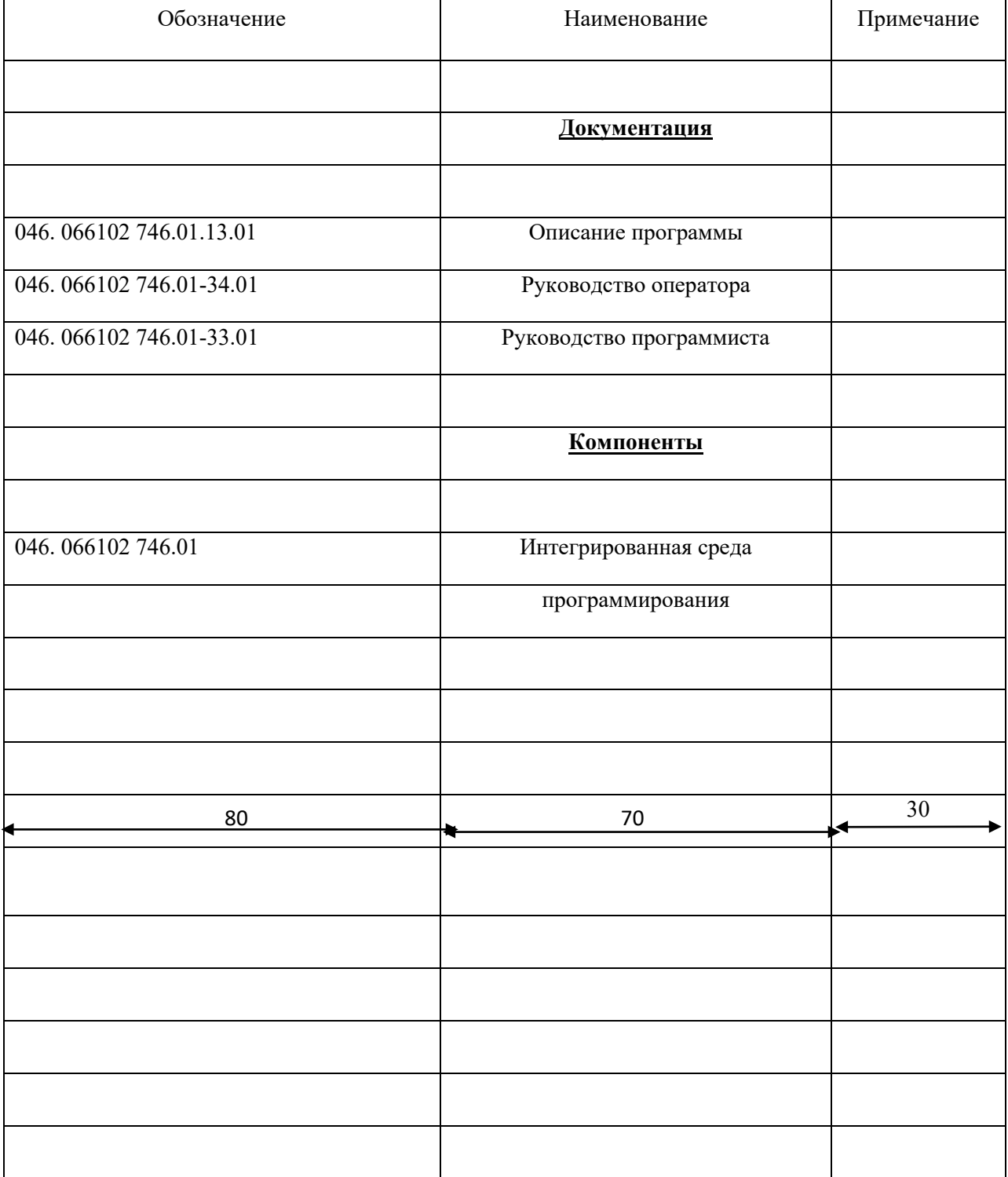

# Приложение Л

## Обозначение программных документов

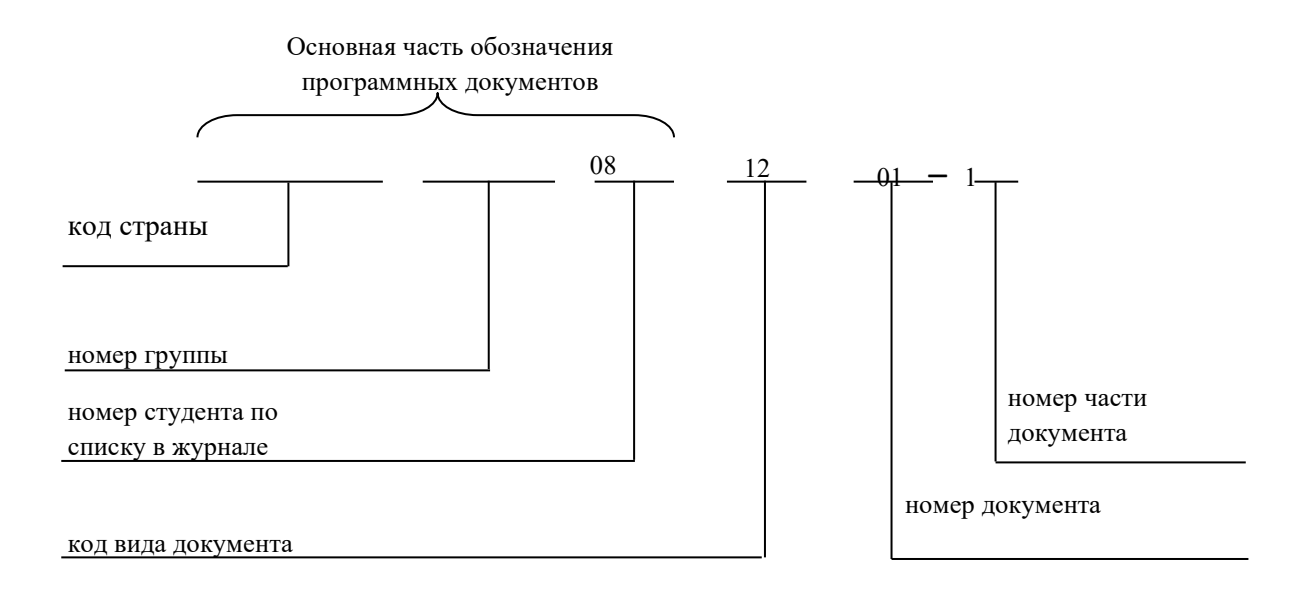

Приложение М

# Коды программных документов

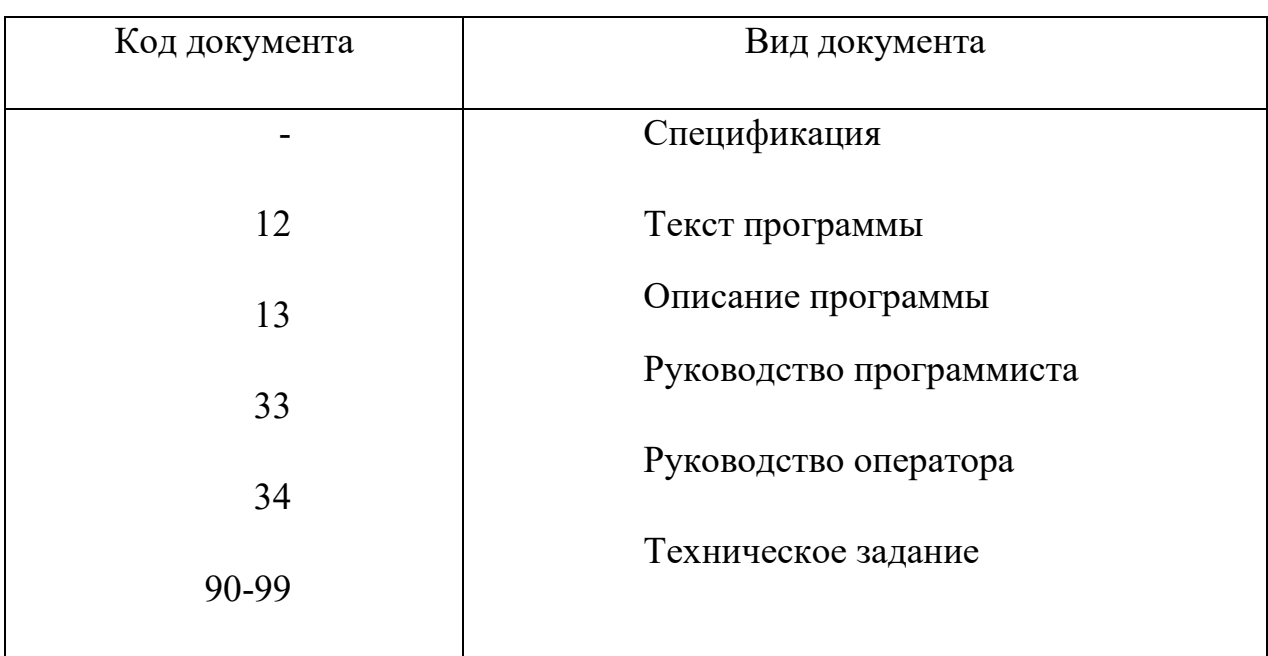

## Приложение Н

## Ссылочные нормативные документы

1. ГОСТ 19.101-77. Виды программ и программных документов. Введ. 01.01.80. М.: Изд-во стандартов, 1987. 4 с.

2. ГОСТ 19.104-77. Основные надписи. Введ. 01.01.80. М.: Изд-во стандартов, 1987. 7 с.

3. ГОСТ 19.105-77. Общие требования к программным документам. Введ. 01.01.80. М.: Изд-во стандартов, 1987. 2 с.

4. ГОСТ 19.106-77. Требования к программным документам, выполненным печатным способом. Введ. 01.01.80. М.: Изд-во стандартов, 1987. 3с.

5. ГОСТ 19.201-78. Техническое задание. Требования к содержанию и оформлению. Введ. 01.01.80. М.: Изд-во стандартов, 1987. 3 с.

6. ГОСТ 19.202-78. Спецификация. Введ. 01.01.80. М.: Изд-во стандартов, 1987. 3 с.

7. ГОСТ 19.301-79. Программа и методика испытаний. Введ. 01.01.80. М.: Изд-во стандартов, 1987. 2 с.

8. ГОСТ 19.401-78. Текст программы. Введ. 01.01.80. М.: Изд-во стандартов, 1987. 1 с.

9. ГОСТ 19.402-78. Описание программы. Введ. 01.01.80. М.: Изд-во стандартов, 1987. 2 с.

10. ГОСТ 19.404-79. Пояснительная записка. Требования к содержанию и оформлению. Введ. 01.01.80. М.: Изд-во стандартов, 1987. 2 с.

11. ГОСТ 19.502-78. Описание применения. Требования к содержанию и оформлению. Введ. 01.01.80. М.: Изд-во стандартов, 1987. 2 с.

12. ГОСТ 19.503-79. Руководство системного программиста. Требования к содержанию и оформлению. Введ. 01.01.80. М.: Изд-во стандартов, 1987. 2 с.

13. ГОСТ 19.504-79. Руководство программиста. Требования к содержанию и оформлению. Введ. 01.01.80. М.: Изд-во стандартов, 1987. 2 с.

14. ГОСТ 19.505-79. Руководство оператора. Требования к содержанию и оформлению. Введ. 01.01.80. М.: Изд-во стандартов, 1987. 2 с.

15. ГОСТ 2.105-95. Общие требования к текстовым документам. Введ. 01.07.1996.